## SAP ABAP table THUINVBWART {BWART for Posting Inventory Differeneces with HUs}

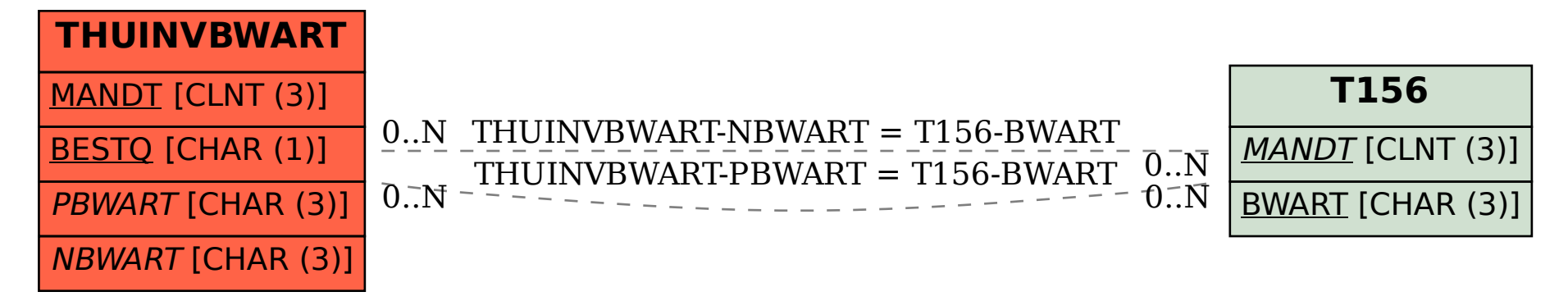